## SAP ABAP table TPZ40 {Protected Applications}

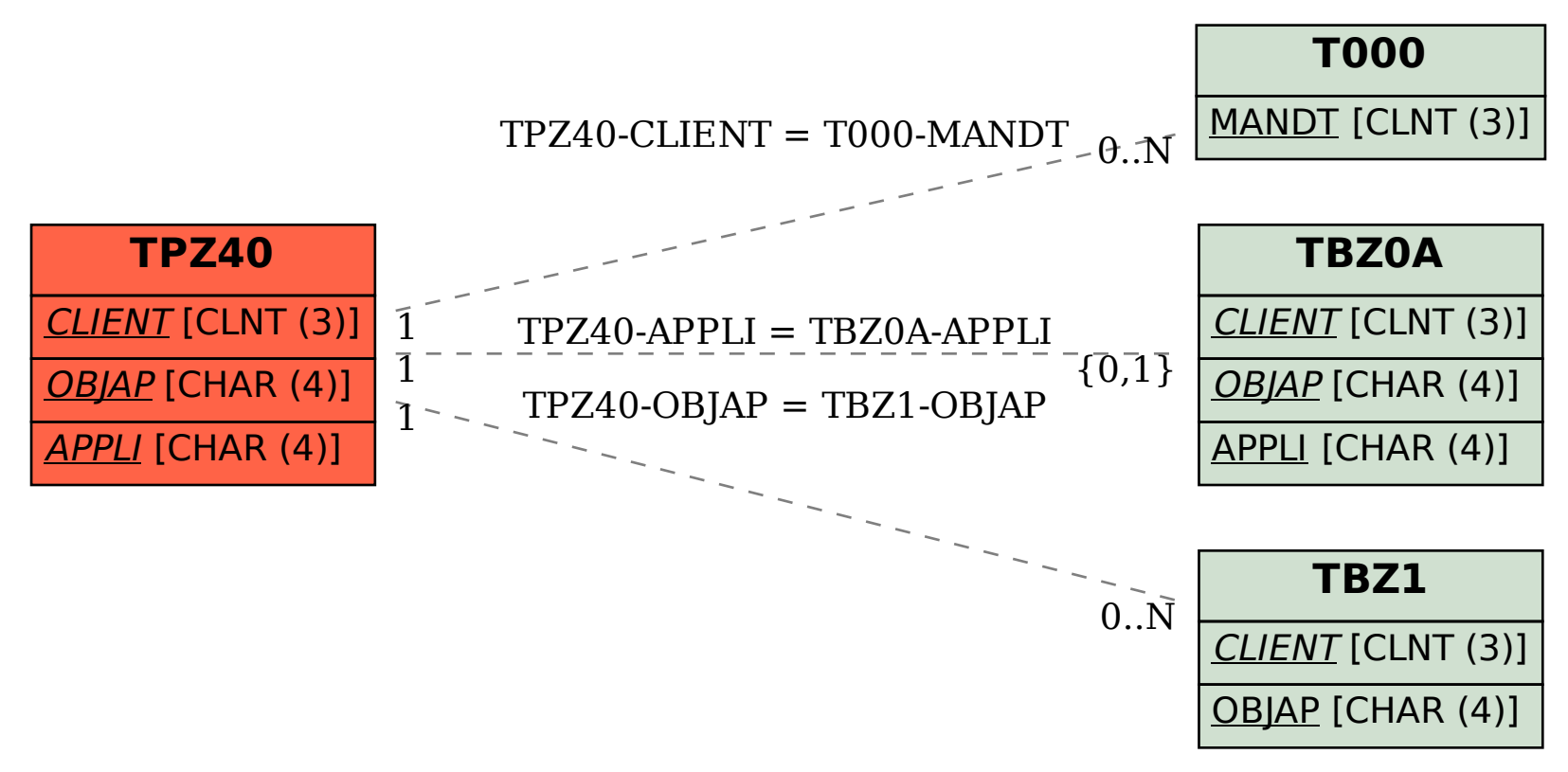